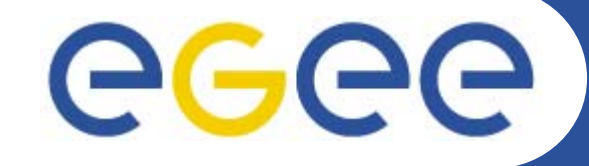

**Enabling Grids for E-sciencE** 

Creative

# **ThIS on the Grid**

**Sorina CAMARASU 3rd EGEE User Forum Clermont-Ferrand, 13 Feb 2008** 

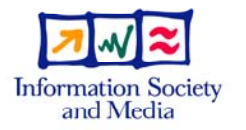

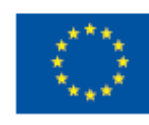

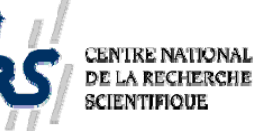

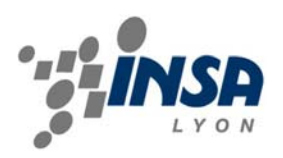

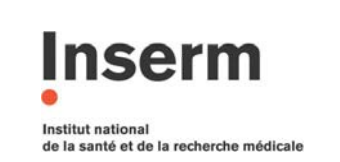

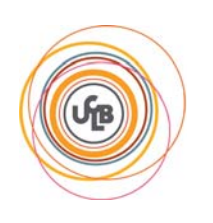

www.eu-egee.org

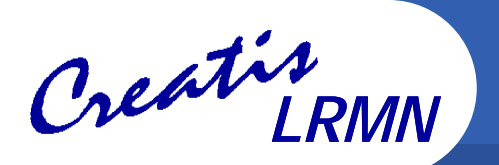

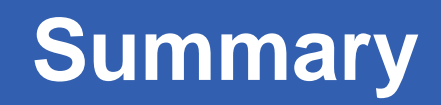

•**What is ThIS ?**

#### $\bullet$ **ThIS on the Grid – The Gridification Process**

- Why Bring ThIS on the Grid?
- Implementation
- –**Results**
- $\bullet$ **Perspectives**
- $\bullet$ **Conclusion**

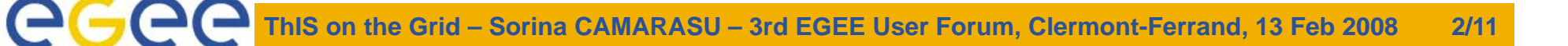

# **What is ThIS ?**

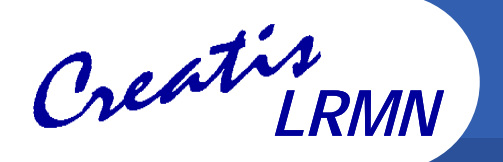

#### •**A Therapeutic Irradiation Simulator**

- Cancer treatment by irradiation of patient with beams of photons, protons or carbons
- Simulation of the interaction between particles and matter
	- Matter  $\Leftrightarrow$  patient tumor
	- $\blacksquare$ Particles  $\Leftrightarrow$  photons, carbon, protons
	- $\mathbf{r}$ Interaction  $\Leftrightarrow$  dose distribution near tumor
- Based on Geant4
- Developed by: David Sarrut and Laurent Guigues
- https://www.creatis.insa-lyon.fr/rio/ThIS

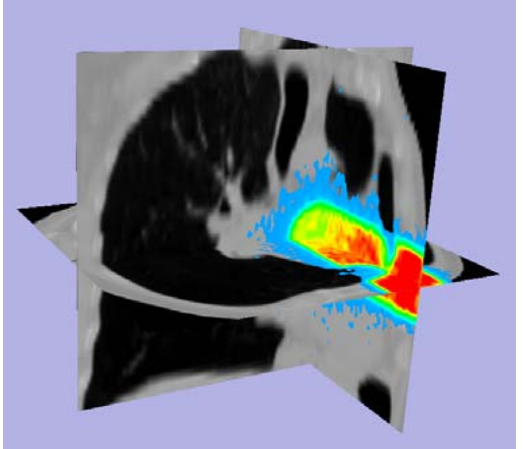

#### •**Aims**

- Offer an open platform to researchers for Monte Carlo simulations optimization
- Offer a fast and reliable simulation tool for researchers in medical physics (treatment planning) and medical imaging for treatment control
- – Produce a reference dataset (energy deposit, positron emitters distributions, ...) for non-conventional therapies (hadrontherapy).

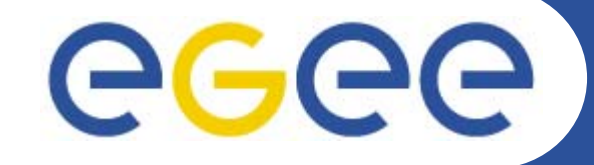

Enabling Grids for E-sciencE

*LRMN*

### **ThIS on the Grid The Gridification Process**

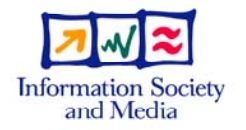

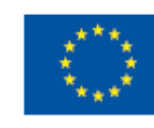

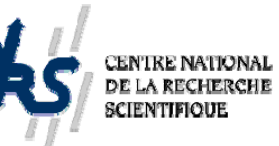

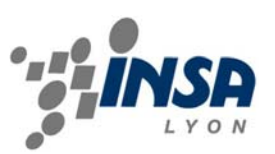

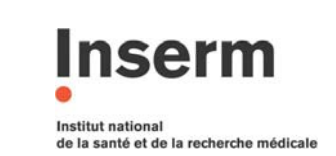

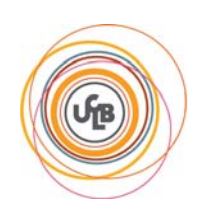

**www.eu-egee.org**

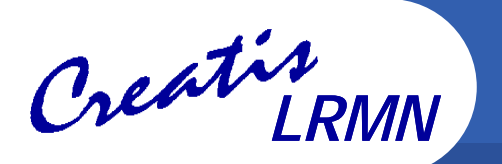

## **Why bring ThIS on the Grid?**

- • **Intensive computing**
	- Monte Carlo simulation (1 to 900 h cpu)
	- $-$  Stochastic simulation algorithm
	- 3D image pre-processing: segmentation
- $\bullet$  **Data management** 
	- $-$  Important input and output data
	- Input: patient images (20 to 50 Mb in 3D and up to 600 Mb i  $-$  Input: patient images  $(20 \text{ to } 50 \text{ Mb in } 3\text{D}$  and up to  $600 \text{ Mb in } 1$ 4D), configuration and script files
	- Output: the images with the dose distribution (up to 50 Mb) and/or the phase space (up to 1G)

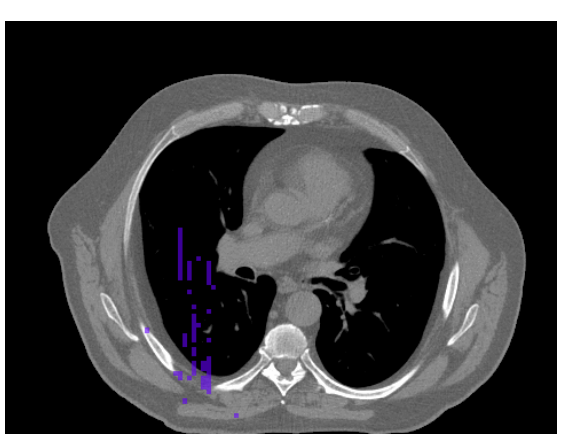

3D dose distribution, 700h CPU CT image (482x360x141)

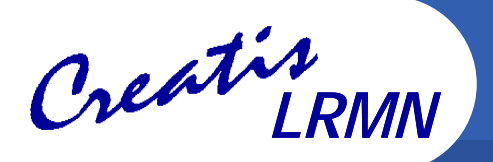

## **Implementation (I)**

- • **Geant4, CLHEP and shared libraries**
	- Static linking and build
- • **Job submission**
	- Split the simulation into independent sub-jobs
		- $\mathcal{L}_{\mathcal{A}}$  e.g. a 50 M particles simulation is divided into 50 sub-jobs, each with 1 M particles to simulate
- $\bullet$  **Parametric jobs** 
	- Very similar jobs generated from one JDL file exist with glite-wms
	- $-$  ThIS sub-jobs are parametric jobs
	- However, the current implementation does not use them
		- **Problems with status and cancelation**
- • **The JJS Tool**
	- Developed at IN2P3 by Pascal Calvat
	- Java Job Submission a Java application for job submission and management

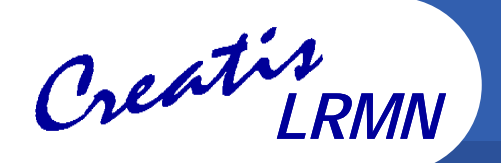

### **Implementation (II)**

#### •**Data management**

- The executable and G4EMLOW libraries are distributed on SE
- Configuration and input specific files are provided at submission
- Output files/results are copied from the WN on the IN2P3 SRM and then on the user's machine

#### •**A typical script example**

- Copy this\_on\_egee executable and G4EMLOW from SE on the local node
- Copy input data from gsiftp server on the local node
- Export G4LDATA
- Execute this\_on\_egee
- Copy output on gsiftp server
- Clean (rm all copied files)

 Execution time for a same type of job may vary depending on WN (computing power) from 1 to 4 hours

- For 50 jobs submitted simultaneously, often at least one waiting job one hour after submission
- $-$  A certain number of aborted jobs

#### $\bullet$ **Resubmission**

- Resubmission must be taken into account
	- JJS integrates a job submission manager that resubmits aborted jobs or jobs that have been waiting for too long
	- $\mathcal{L}_{\mathcal{A}}$ The new WMS with glite-wms also integrates a ShallowRetryCount JDL attribute

### • ThIS has already been ported on the IN2P3 cluster

- For few simulations, results are retrieved faster
- For many simulations, there may be a scalability<br>problem

# **Execution and waiting time vary significantly**

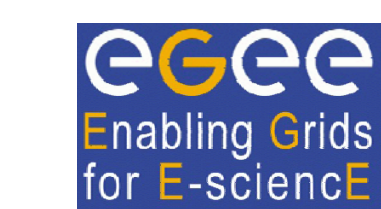

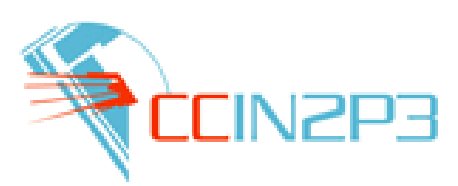

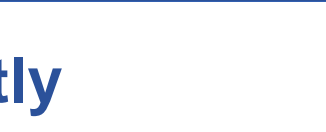

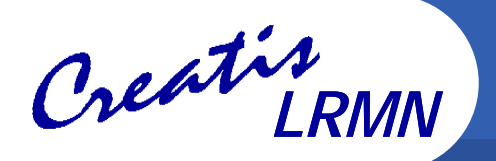

•

### **Results**

### **Perspectives**

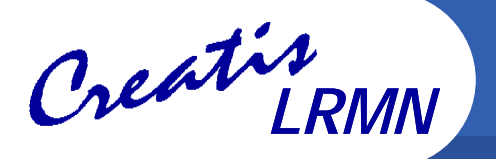

- • **A 'probabilistic' implementation**
	- Currently 2 problems
		- $\mathcal{L}_{\mathcal{A}}$ No exact prior knowledge of the necessary number of simulations
		- $\blacksquare$  Non optimal job repartition due to significant execution and waiting time variations
	- **Solution** 
		- $\mathcal{L}_{\mathcal{A}}$ Jobs write their results periodically
		- $\mathcal{L}_{\mathcal{A}}$ A statistical uncertainty is calculated in real time
		- $\mathcal{L}_{\mathcal{A}}$  Jobs are done when the uncertainty threshold (or the max default number of simulated particles) is reached
		- $\overline{\phantom{a}}$ No re-submission, no job cancelation
- $\bullet$  **Testing and improving the scalability of our implementation**
	- Data management is currently rather centralized
- $\bullet$  **Web portal**
	- A friendly-user web portal would ease the execution of ThIS on the grid for people who are not familiar with grid technologies

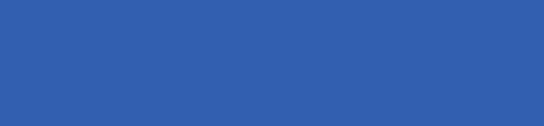

**Conclusion**

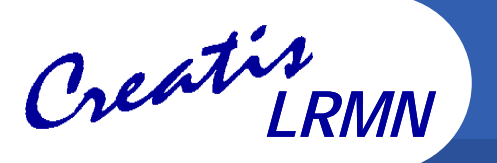

- • **ThIS is a typical application that can benefit from grid computing technologies**
	- $-$  Its parallelization is natural, as simulations can be run independently
- $\bullet$  **Everything is not perfect yet, work is to be done**
	- Data management
	- $\hspace{0.1mm}-\hspace{0.1mm}$  Job submission optimization
	- User access web portal
- $\bullet$  **Running ThIS on EGEE allows for a considerable speed-up in computation time**
	- Brings simulations lasting weeks (too much for a dose estimation) on one PC to only a few hours on EGEE

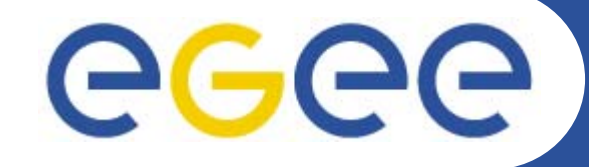

Enabling Grids for E-sciencE

Creative

# **Thank You** for Your Attention! **Questions?**

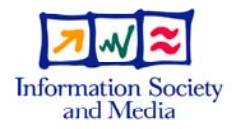

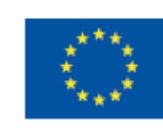

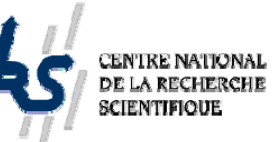

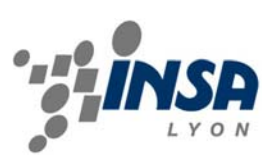

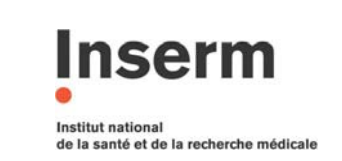

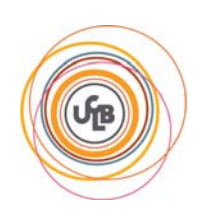

www.eu-egee.org